1. After the following NetLogo program is run, you will have turtles with who numbers 0, 1, 2, 3, 4, 5, 6 and 7.

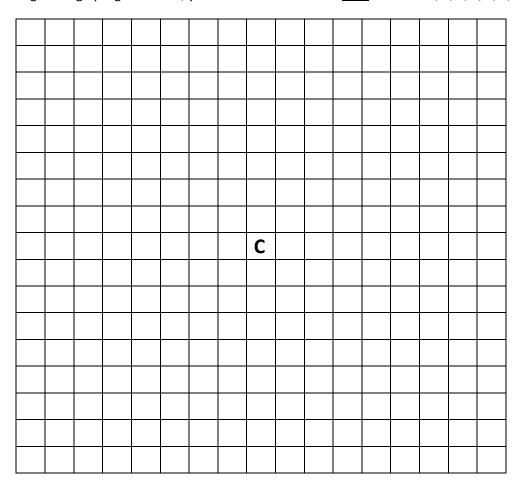

Using the <u>standard turtle shape</u>. Be sure to clearly show what direction each of the turtles is facing when you draw what the output would look like.

- a. What will be the coordinates for turtle #0?
- b. What will be the coordinates for turtle #1? Show your work step by step and justify your process of arriving at the answer.
- c. What will be the coordinates for turtle #2?
- d. What will be the coordinates for turtle #3?
- e. Suppose we wanted turtle #1 to have the same <u>xcor</u> as turtle #2 and to have the same <u>ycor</u> as turtle #0. We could add the following two statements to the program to achieve this for turtle #1:

```
wait 2
set mysteryDistance
if remainder who 2 = 1 [ fd mysteryDistance ]
```

What is the <u>mysteryDistance</u>? Fill in the blank above, but also in detail and step by step show how you arrived at that specific value.

```
to QuestionOnePattern
ca
cro 8
```

```
ask turtles [
fd 2

pd
fd 3

pu
fd 2
```

]

end

- 2. Follow-up to the "Show what the output of the NetLogo **QuestionTwoPattern** procedure would look like after the following procedure has finished" midterm test question.
  - a. List the four headings that the turtles have immediately after the **cro 4** statement has created them.
  - b. How many degrees will each turtle have turned to the RIGHT or RT or clockwise after the program has finished?
  - c. Where will each and every turtle be pointing to or facing when the program is done? List the four headings.

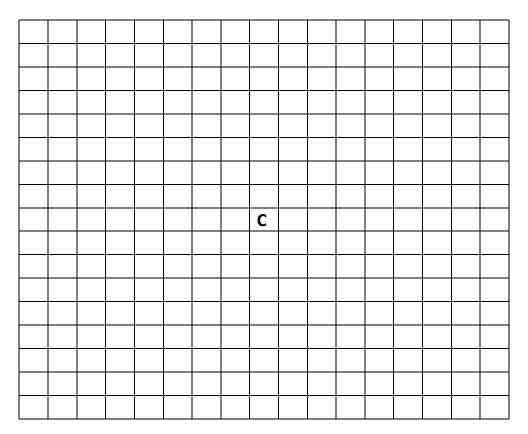

```
to QuestionTwoPattern
ca
cro 4

ask turtles [
fd 5

pd
repeat 4 [ fd 2 rt 90 ]

pu

rt 180
fd 4

]
end
```

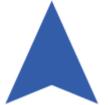

Recall that <u>heading</u> is the name of one of the properties each turtle has.

- **heading** (direction turtle is facing)
- xcor and ycor (location of the turtle)
- who
- **pen-mode** (up or down as in pu or pd)

Right mouse button click on a turtle to see it's <a href="https://www.who.number">who</a> number. Choose inspect turtle to see the other properties.